# **EOP - Tâche #34586**

Scénario # 34557 (Terminé (Sprint)): EOP non fonctionnel eole2.9 scribe

## **test**

09/09/2022 09:18 - Ludwig Seys

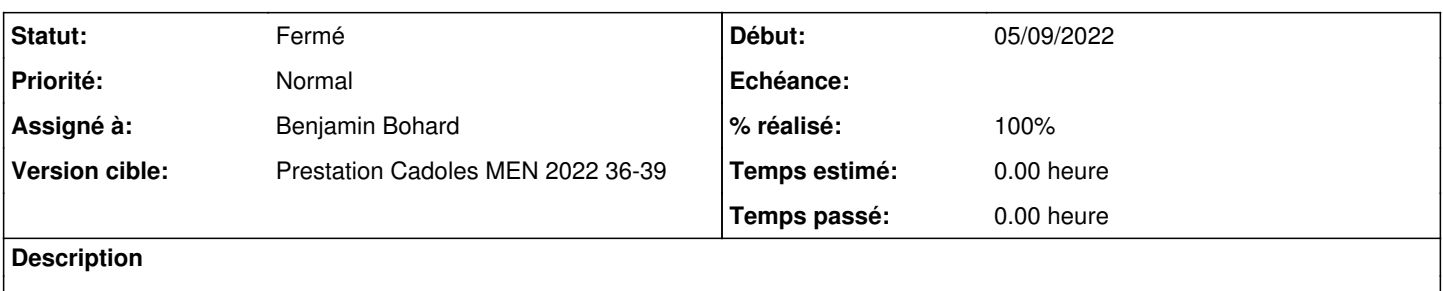

#### **Historique**

# **#1 - 09/09/2022 09:22 - Ludwig Seys**

-démarrer un aca.scribe-2.9.0a-instance-default -effectuer une maj => Maj-Auto -D -lancer un reconfigure -aller sur l'adresse<https://192.168.0.26/eoleapps/eop> ou <https://scribe.domscribe.ac-test.fr/eoleapps/eop/>

Résultat attendu

-la mire d'authentification s'affiche => se logger en admin -l'interface eop apparaît => naviguer, puis se déconnecter. (tous fonctionne)

#### **#2 - 28/09/2022 09:06 - Benjamin Bohard**

*- Statut changé de Nouveau à En cours*

#### **#3 - 28/09/2022 09:06 - Benjamin Bohard**

*- Assigné à mis à Benjamin Bohard*

### **#4 - 28/09/2022 11:54 - Benjamin Bohard**

*- Statut changé de En cours à Résolu*

## **#5 - 28/09/2022 11:55 - Benjamin Bohard**

*- % réalisé changé de 0 à 100*

L'application est fonctionnelle.

## **#6 - 30/09/2022 16:47 - Joël Cuissinat**

- *Statut changé de Résolu à Fermé*
- *Restant à faire (heures) mis à 0.0*

EOP OK et EOE aussi, il ne semble pas impacté par le problème traité dans ce scénario.